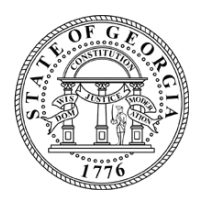

# **OFFICIAL ELECTION BULLETIN**

November 23, 2020 **\_\_\_\_\_\_\_\_\_\_\_\_\_\_\_\_\_\_\_\_\_\_\_\_\_\_\_\_\_\_\_\_\_\_\_\_\_\_\_\_\_\_\_\_\_\_\_\_\_\_\_\_\_\_\_\_\_\_\_\_\_\_\_\_\_\_\_\_\_\_\_\_\_\_\_\_\_\_\_\_\_\_\_\_\_\_\_\_\_\_\_\_\_**

**TO: County Election Officials and County Registrars**

**FROM: Chris Harvey, Elections Division Director**

**RE: Recount of Presidential Race 2020**

Under the authority of O.C.G.A. 21-2-495, Secretary of State Raffensperger has ordered a recount of only the Presidential Race from the November 3, 2020 General Election.

\_\_\_\_\_\_\_\_\_\_\_\_\_\_\_\_\_\_\_\_\_\_\_\_\_\_\_\_\_\_\_\_\_\_\_\_\_\_\_\_\_\_\_\_\_\_\_\_\_\_\_\_\_\_\_\_\_\_\_\_\_\_\_\_\_\_\_\_\_\_

#### **The Recount Process Must Be Public and Transparent**

The entire process needs to be open to the public and transparent.

Pursuant to OCGA 21-2-495(a), each Presidential candidate may be present in person or by representative, and each party or body who has a candidate on the ballot may send two representatives to be present at such recount. This means that each Presidential campaign gets to appoint a monitor for each recount location in each county and each political party or body with a Presidential candidate on the ballot gets to appoint two monitors for each recount location per county. So, the campaign/party together get a total of three appointed monitors per location at each county. Each party/body assigned monitor must have an appointment letter and wear a nametag identifying themselves and the group that appointed them. Each of these assigned monitors should have "pollwatcher-like" access to the recount process to move about the area where the recount is occurring. The superintendent may make reasonable demands on monitors in order to preserve an atmosphere that is conducive to the recount process.

Credentialed monitors should address questions or concerns to the superintendent and not to individual workers conducting the recount. Monitors may not touch any ballots or interfere with the recount process.

In addition to the campaign/party monitors, the recount shall be open to the view of the public and the media. But no person except one designated by the superintendent or the superintendent's authorized deputy shall touch any ballot or ballot container. The

Page **1** of **3**

superintendent may designate a viewing area by which members of the public are limited for the purpose of good order and maintaining the integrity of the recount. Assigned campaign/party monitors should not be limited to the public viewing area.

### **Time to Be Completed**

Prior to beginning your recount, you need to post reasonable notice of the dates, times, and locations of the recount on your website or other prominent location and return the template notice to the Secretary of State's office so that we can post it on our website. You should also give reasonable notice to the chairperson of the county in your party to ensure that appointed monitors have appropriate time to plan to be present.

The recount process should start no earlier than 9:00 AM on Tuesday November 24, 2020 and be completed no later than midnight on Wednesday December 02, 2020. Again, the recount should only begin after reasonable notice is posted to your website (or other prominent location) and provided to the Secretary of State's office.

The Secretary of State's Office will send you a template for announcing your recount location(s) and time(s). Please fill it out and return it to your liaison as soon as possible.

It is important for public viewing that you commit to performing the recount during your announced times.

The Recount process should begin with the prescribed Logic and Accuracy Testing, SEB Rule 183-1-15-.03 The L&A process should be performed in public and the campaign/party assigned monitors should have access to monitor that process as well.

#### **Procedures Guide**

Dominion and CES have provided a guide to the recount process that describes the procedures for the use of the ICCs and the Dominion Software System Election Project.

You will need to empanel a ballot review team to adjudicate ballots requiring adjudication and must follow existing law and SEB Rules regarding ballot adjudication.

It is our direction to conduct the recount by vote type all at one time before moving on to another vote type. For example, all absentee ballots should be recounted before beginning to recount provisional ballots, and before election day ballots, etc. The choice of order in which to do these batches is yours, however, you should only do one type of ballot at a time in order to ensure that the ICC scanners are set to identify each ballot type properly.

We highly recommend you use a master list or some other method to account for each batch of ballots to make sure that *every batch gets recounted once, and only one time*. This could also

include form or indicator that *clearly indicates that a batch has been recounted* marked on the exterior of the batch to prevent is from being mistakenly counted more than one time.

#### **Upload Results**

Upon the conclusion of the recount you will upload your results to a NEW, SEPARATE Election Night Reporting (ENR) page that the Secretary of State's Office is creating exclusively for this recount.

The Recount ENR page will be published soon, but is not available as of the sending of this document. We will share the page with you as soon as possible.

You will not upload any recount totals to the November 3, 2020 ENR page.

You may upload results at your discretion, but once you upload results and finalize, you will be done. *You must make sure that every batch and every ballot is scanned before you complete your upload(s)*. Your audit preparation will be helpful in making sure that everything is recounted and uploaded properly. If your results change from what you previously certified, you will need to re-certify the recount results.

## **Counties with December 1, 2020 Elections Only**

If your county has a December  $1<sup>st</sup>$  election, you need to complete scanning for the Recount before attempting to scan Mail-in or Provisional ballots associated to the December 1<sup>st</sup> election. Transitioning from Election Project to Election Project within the adjudication client can be difficult.

#### **Assistance Available**

If you have questions during this process, please use all resources available to assist you (SOS, CES, Dominion.) There will be heavy scrutiny of this process, and I want everyone paying attention to realize how seriously we all take the integrity of election results. Plan your work, work methodically, and double check everything.

There is a folder on Firefly containing forms for use in the recount. The folder can be found under Official Communications>2020 General Information>2020 Presidential Recount.